# COMMUNICATION TECHNIQUE

« Représentation des filetages »

- **15 Définition**
- **16 Géométrie du filet**

**16.1 – Filet triangulaire** 

\_\_\_\_\_\_\_\_\_\_\_\_\_\_\_\_\_\_\_\_\_\_\_\_\_\_\_\_\_\_\_\_\_\_\_\_\_\_\_\_\_

**16.2 – Filet trapézoïdal** 

\_\_\_\_\_\_\_\_\_\_\_\_\_\_\_\_\_\_\_\_\_\_\_\_\_\_\_\_\_\_\_\_\_\_\_\_\_\_\_\_\_

- **17 Représentation normalisée des vis et des écrous**
- **18 Représentation normalisée des assemblages filetés**
- **19 Application**

#### **15 – Définition**

Un filetage est une rainure hélicoïdale réalisée sur un cylindre (ou un cône). L'hélice obtenue est appelée « filet ». Si la rainure est réalisée sur un arbre, on obtient une vis ; si elle est réalisée sur un perçage, on obtient un écrou.

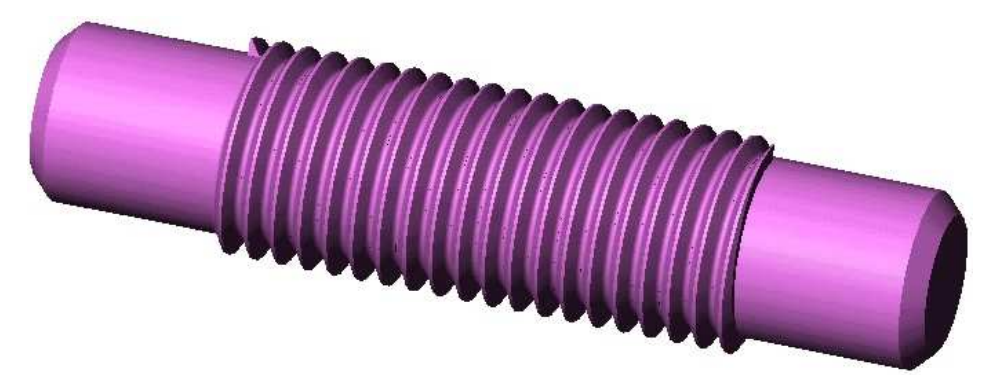

Les filetages sont utilisés pour assurer les fonctions suivantes :

- Réaliser des liaisons complètes (par éléments filetés),
- Transformation de mouvement (mécanisme vis/écrou).

#### **16 – Géométrie du filet**

Il existe différent type de forme de filet, selon l'utilisation envisagée. Les deux plus courants sont le filet triangulaire et le filet trapézoïdal.

#### **16.1 – Filet triangulaire**

Il s'agit du filetage normalisé ISO ; toute la visserie du commerce l'utilise.

Les dimensions principales du profil du filet triangulaire sont :

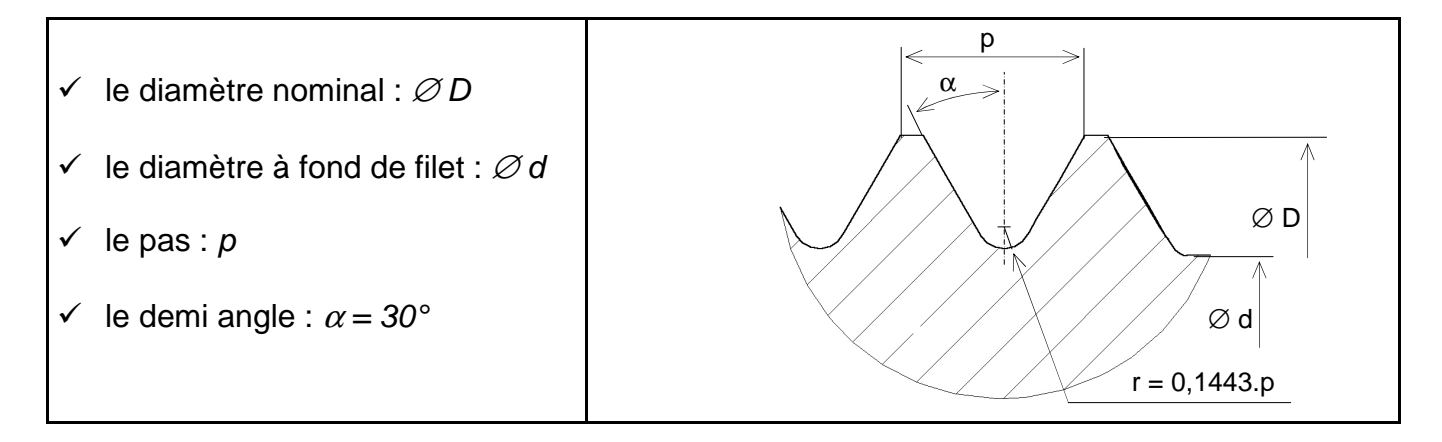

 $\circledcirc$ Le pas de vis ( p ) est normalisé et dépend du diamètre nominale D :

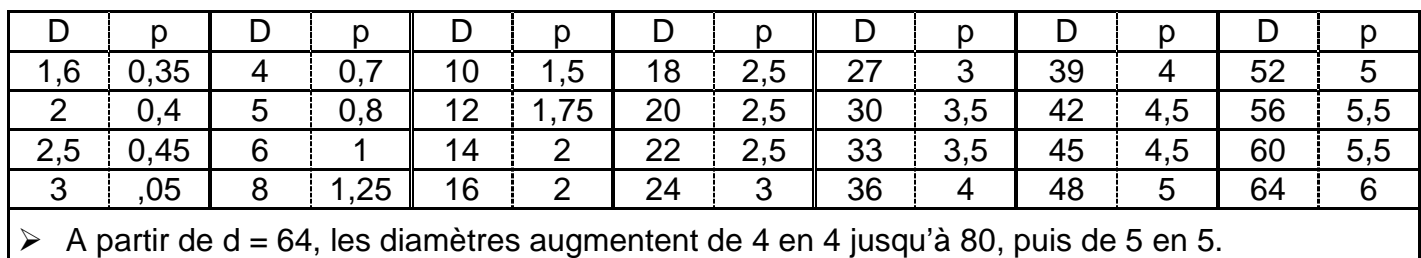

Les pas gros et les pas fins sont constants à partir de  $d = 64$ .

Désignation d'un filetage ISO : symbole M, suivi du diamètre nominal et du pas, séparé du signe multiplié :

$$
\text{M8}\times\text{1,25}
$$

# **16.2 – Filet trapézoïdal**

Faisant parti des profils spéciaux, il est utilisé pour les vis de transmission subissant de gros efforts. On donne ci-contre l'allure du profil trapézoïdal et on se référera utilement aux ouvrages de dessin pour avoir des précisions sur ce profil …

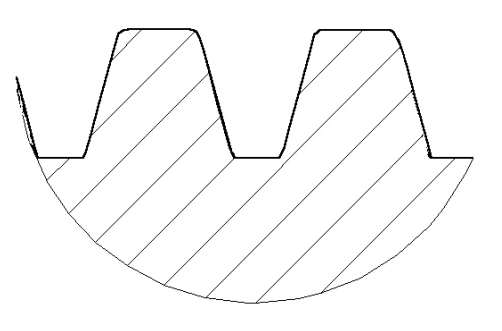

 $\mathcal{F}$  Désignation d'un filetage trapézoïdal : symbole TR, suivi du diamètre nominal et du pas, séparé du signe multiplié :

$$
\text{TR8}\times\text{1,25}
$$

# **17 – Représentation normalisée des vis et des écrous**

Une pièce filetée se représente comme une pièce lisse (un arbre lisse pour une vis ou un simple perçage pour un taraudage), avec l'adjonction du cylindre passant à fond de filet en traits fins ou interrompus fins, selon que celui-ci est vu ou caché. Vu en bout, un filetage est représenté par un cercle en trait fort (correspondant à l'arbre ou au perçage) et d'un ¾ de cercle en trait fin (correspondant au cylindre passant à fond de filet)  $\rightarrow$  figure 1 et 2.

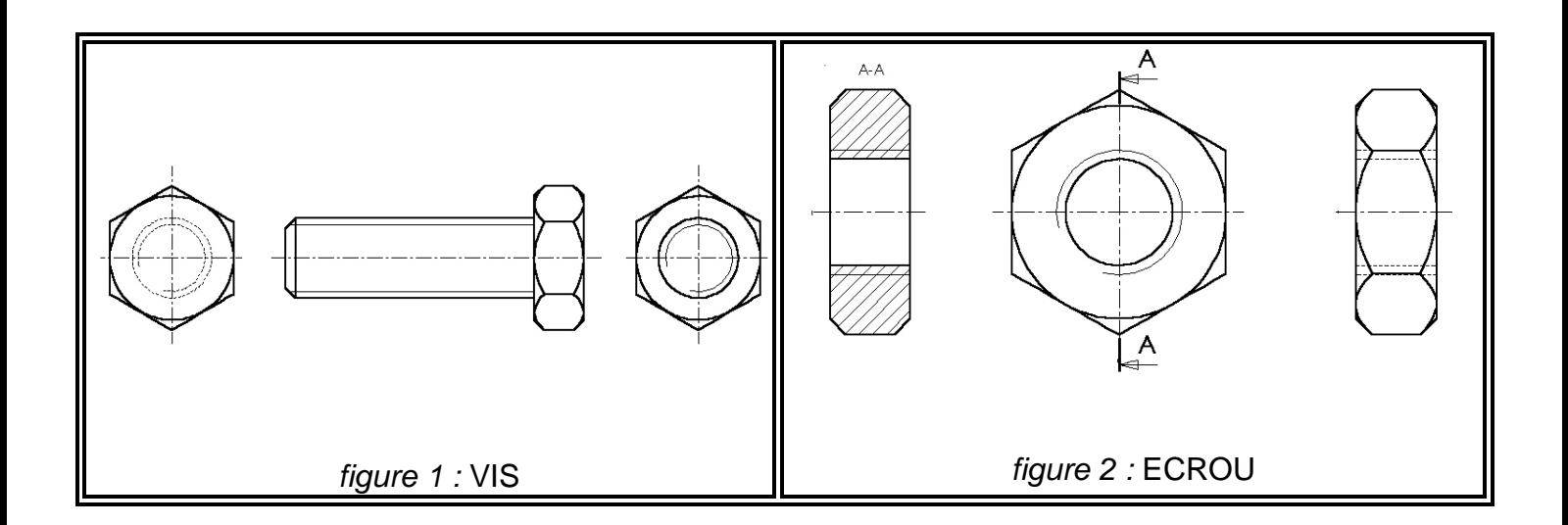

Si la longueur filetée est inférieure à celle de l'arbre (ou de l'alésage), on représente la transition (entre diamètre lisse et diamètre fileté) par un trait fort (ou interrompu fin s'il est caché)  $\rightarrow$  figure 3.

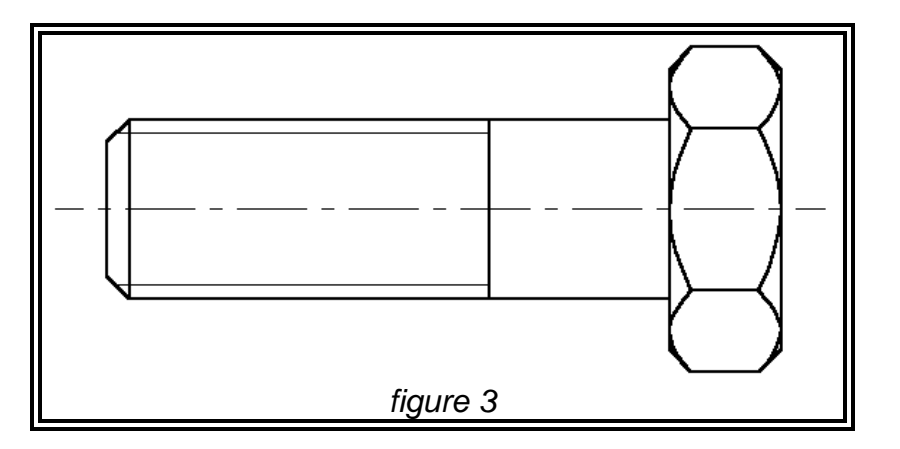

Un filetage convenablement exécuté doit comporter un chanfrein ; ce dernier n'est pas représenté pour des filetages vus en bout  $\rightarrow$  figure1.

# **18 – Représentation normalisée des assemblages filetés**

\_\_\_\_\_\_\_\_\_\_\_\_\_\_\_\_\_\_\_\_\_\_\_\_\_\_\_\_\_\_\_\_\_\_\_\_\_\_\_\_\_\_\_\_\_\_\_\_\_\_\_\_\_\_\_\_\_\_

On applique la règle suivante :

Les filetages extérieurs (vis) cachent toujours les filetages intérieurs (écrous).

- Pratiquement, on commence par dessiner la vis puis le reste du trou taraudé, s'il n'est pas complètement recouvert par la vis.

# **19 - Application**

Sur la figure ci-dessous :

1 – colorier la vis, l'écrou et la pièce fixée,

2 – indiquer à l'aide de flèches les différents traits fins et forts de la vis et de l'écrou,

3 – encercler le fond de perçage,

4 – le dessin est à l'échelle 2:1 ; placer des cotes (avec des valeurs mesurées) indiquant la distance entre :

- le bout de la vis et la limite du taraudage,
- la limite du taraudage et le fond de perçage,

5 – coter aussi :

- le diamètre nominal de la vis (il s'agit d'un filet ISO),
- le trou de passage dans la pièce à serrer.

6 – Réaliser la section A-A.

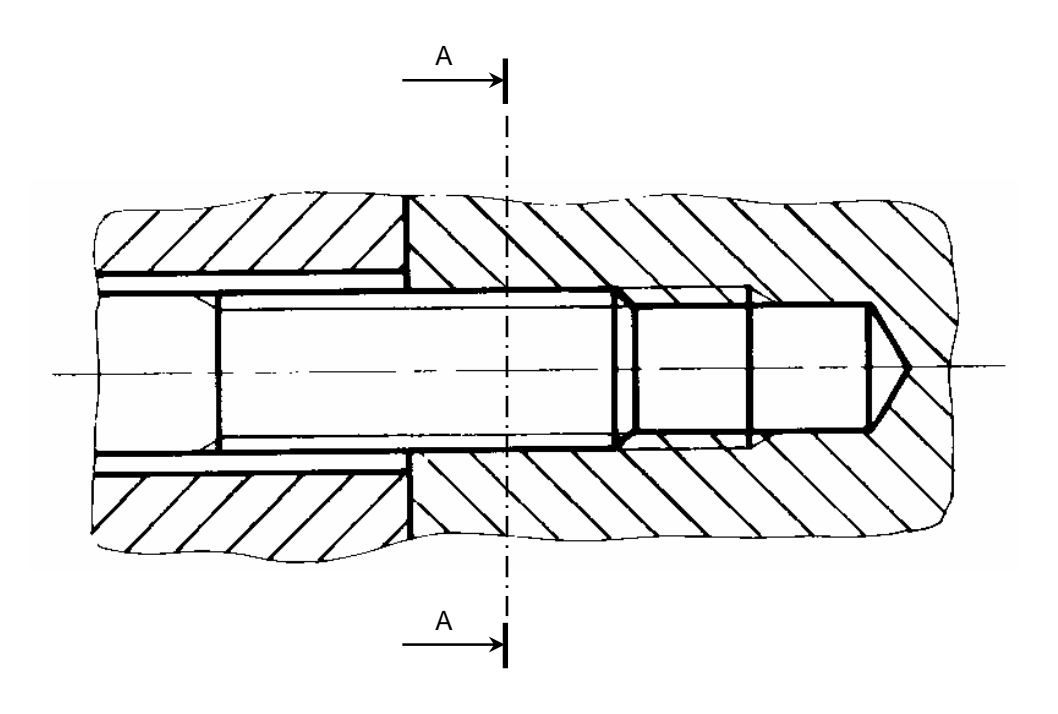